## **[การออกแบบงานนําเสนออยางมีประสิทธิภาพดวย](https://www.thaimediapr.com/%e0%b8%81%e0%b8%b2%e0%b8%a3%e0%b8%ad%e0%b8%ad%e0%b8%81%e0%b9%81%e0%b8%9a%e0%b8%9a%e0%b8%87%e0%b8%b2%e0%b8%99%e0%b8%99%e0%b8%b3%e0%b9%80%e0%b8%aa%e0%b8%99%e0%b8%ad%e0%b8%ad%e0%b8%a2%e0%b9%88%e0%b8%b2-3/) [Microsoft PowerPoint 2016](https://www.thaimediapr.com/%e0%b8%81%e0%b8%b2%e0%b8%a3%e0%b8%ad%e0%b8%ad%e0%b8%81%e0%b9%81%e0%b8%9a%e0%b8%9a%e0%b8%87%e0%b8%b2%e0%b8%99%e0%b8%99%e0%b8%b3%e0%b9%80%e0%b8%aa%e0%b8%99%e0%b8%ad%e0%b8%ad%e0%b8%a2%e0%b9%88%e0%b8%b2-3/)**

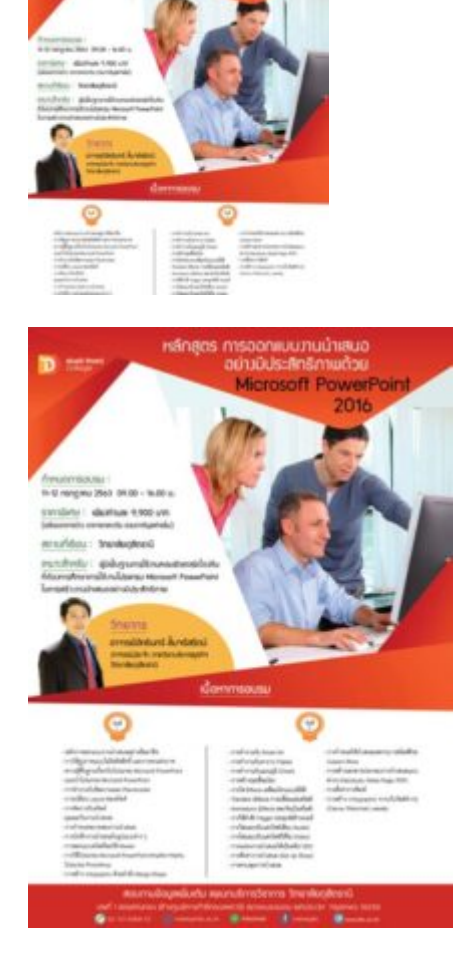

การออกแบบงานนําเสนออยางมีประสิทธิภาพดวย Microsoft PowerPoint 2016

เหมาะสำหรับ : ผู้มีพื้นฐานการใช้งานคอมพิวเตอร์เบื้องต้นที่ต้องการศึกษาการใช้งานโปรแกรม Microsoft PowerPoint ในการสรางงานนําเสนออยางมีประสิทธิภาพ

เนื้อหาการอบรม

วันที่ 1

- หลักการออกแบบงานนําเสนออยางมืออาชีพ
- การใชรูปภาพแบบไมผิดลิขสิทธิ และการตกแตงภาพ ์
- ความรูพื้นฐานเกี่ยวกับโปรแกรม Microsoft PowerPoint
- แนะนําโปรแกรม Microsoft PowerPoint
- การทํางานกับขอความและ Placeholder
- การเปลี่ยน Layout ของสไลด
- การจัดการกับสไลด
- มุมมองในงานนําเสนอ
- การกําหนดขนาดของงานนําเสนอ
- การบันทึกงานนําเสนอในรูปแบบตางๆ
- การออกแบบสไลดโดยใช Master

วันที่ 2

- การทํางานกับ Smart Art
- การทํางานกับตาราง (Table)
- การทํางานกับแผนภูมิ (Chart)
- การสรางจุดเชื่อมโยง
- การควบคุมการนําเสนอ
- การตั้งคาการพิมพ
- การแปลงงานนําเสนอใหเป็นคลิป
- การใส Effects เคลื่อนไหว
- กําหนดเสนอเฉพาะบางสไลด
- สรางเอกสารการนําเสนอ
- การใช้คำสั่ง Trigger

สมัครได้ตั้งแต่วันนี้ สอบถามรายละเอียดเพิ่มเติม โทร.02-7218469-70, 089 632 6255 (นุ๊ก) 089 024 4334 (ออย), 098 829 6901 (สปอย), 086 598 5598 (พิมพ), 085 910 7888 (แจคพอต) 093 924 5963 (จิ๊บ), 094 554 3664 (บี) หรือ www.facebook.com/trainingdtc

การสงใบสมัคร ทานสามารถสมัครไดทั้งทาง e-mail: training@dtc.ac.th หรือสมัครออนไลน คลิกที่นี่ ้ เพื่อสำรองที่นั่งล่วงหน้าค่ะ

- เอกสารประกอบการสมัคร
- 1. ใบสมัคร
- 2. สําเนาบัตรประชาชน
- 3. ภพ.20 (กรณีต้องการออกใบเสร็จในนามบริษัท)
- 4. ใบ Pay- in

การชําระคาธรรมเนียม ทั้งนี้ทานสามารถชําระคาธรรมเนียม 9,900 บาท/ทาน/หลักสูตร (ได้รับใบประกาศนียบัตร เมื่อผู้เรียนผ่านเกณฑ์ตามกำหนด)

โดยทานสามารถชําระคาธรรมเนียมไดตามชองทางตอไปนี้ 1.เช็คสั่งจ่าย "วิทยาลัยดุสิตธานี" 2.โอนเงินเข้าบัญชีชื่อ "วิทยาลัยดุสิตธานี" ได้ที่ธนาคารดังต่อไปนี้ -บัญชี ธนาคารกรุงเทพ สาขาพัฒนาการ (สะสมทรัพย) เลขที่ 198-0-85294-9 -บัญชี ธนาคารกสิกรไทย สาขาซีคอนสแควร (ออมทรัพย) เลขที่ 095-2-48283-1 วิทยาลัยไดรับการยกเวนภาษีหัก ณ ที่จาย 3% ตามมาตรา 39 แหงประมวลรัษฎากร/เลขที่ผูเสียภาษีของวิทยาลัย ดุสิตธานี คือ 0-9940-00174-90-0

\*\*\*หลังจากการโอนเงินแล้วกรุณาอีเมล์ใบ PAY-IN และ ภพ.20 (กรณีต้องการออกใบเสร็จในนามบริษัท) มาที่ Email: training@dtc.ac.th

ทางวิทยาลัยฯ หวังเป็นอย่างยิ่งว่าจะได้มีโอกาสต้อนรับท่านในครั้งนี้

หมายเหตุ: หากส่งใบสมัครเรียบร้อย กรุณาแจ้งกลับ และรอการยืนยันการเปิดอบรมจากทางวิทยาลัยฯ